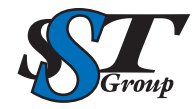

## Your DICOM distribution experts.

309 Laurelwood Rd. Suite 20 Santa Clara, CA 95054 sales@sstgroup-inc.com

Sales Support: 800.944.6281 Outside US: 408.350.3450 Fax: 408.350.3100

## **DICOM PACS/EMR**

## **DMC - EZ DICOM Media Importer**

The DMC-EZ DICOM Media Importer software allows you to easily import existing DICOM studies and images from disc (CD, DVD, Blu-Ray), USB, network drive or shelf archive. Software can be installed on a DMC-EZ PC or any PC on your network.

Importing patient data can be as simple as a single click with the DMC-EZ DICOM Media Importer software.

## **DMC-EZ DICOM Media Importer Software**

- Easily import external DICOM images from CD, DVD, USB Flash, Network Folder
- Import DICOM images from optical discs with or without valid DICOMDIR files
- Intuitive tree-based selection helps locate patients, studies and series (including series preview)
- Manually select discs or directories to be scanned for DICOM images
- Scan discs or directories for DICOM images with Smart Read, quickly skipping over non-DICOM files. (Supports all DICOM image syntax, including JPEG 2000.)
- Consolidated display of patient and study information for each selected study - simple view of information that can be copied and pasted into a Worklist server to create an order for the import AFTER seeing what is on the disc
- Configure an unlimited number of DICOM destinations and automatically send images to pre-defined destinations. (Can be configured so users must select DICOM destinations.)
- Send all DICOM studies from selected source to destination with a single DICOM send
- Automatic query of Worklist and/or PACS server(s) allows reconciliation with existing patient information
- Automatic query of Worklist server permits users to assign study description and/or accession number
- Score results of Worklist and/or PACS server queries with Smart Search, with most likely results displayed first
- Manually edit patient demographic information, accession number and study description prior to sending to PACS
- Track all imports with Audit Log, includes date/time, user, original patient/study information, new patient/study information, and the AE Title(s) destination
- Record all DICOM edits (old and new values) and Importer AE Title in each DICOM file
- User Login supports Active Directory

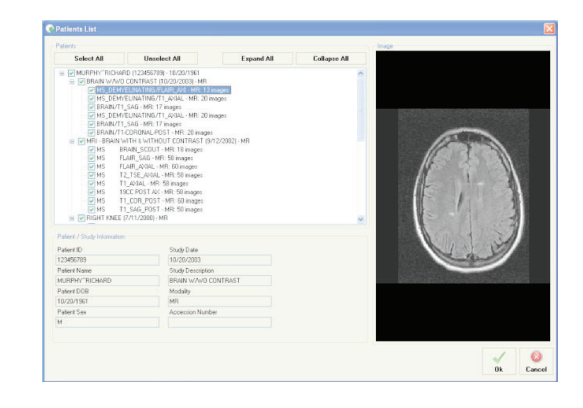

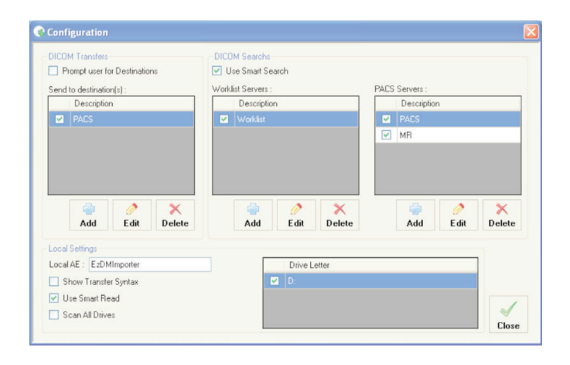

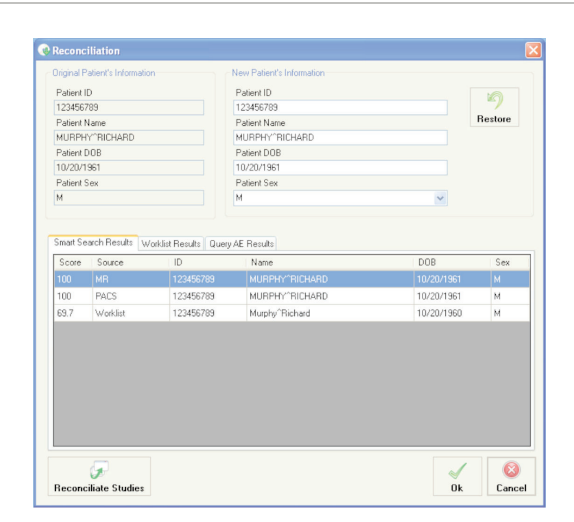